**ndn-python-repo**

**Zhaoning Kong**

**Apr 09, 2024**

# **CONTENTS:**

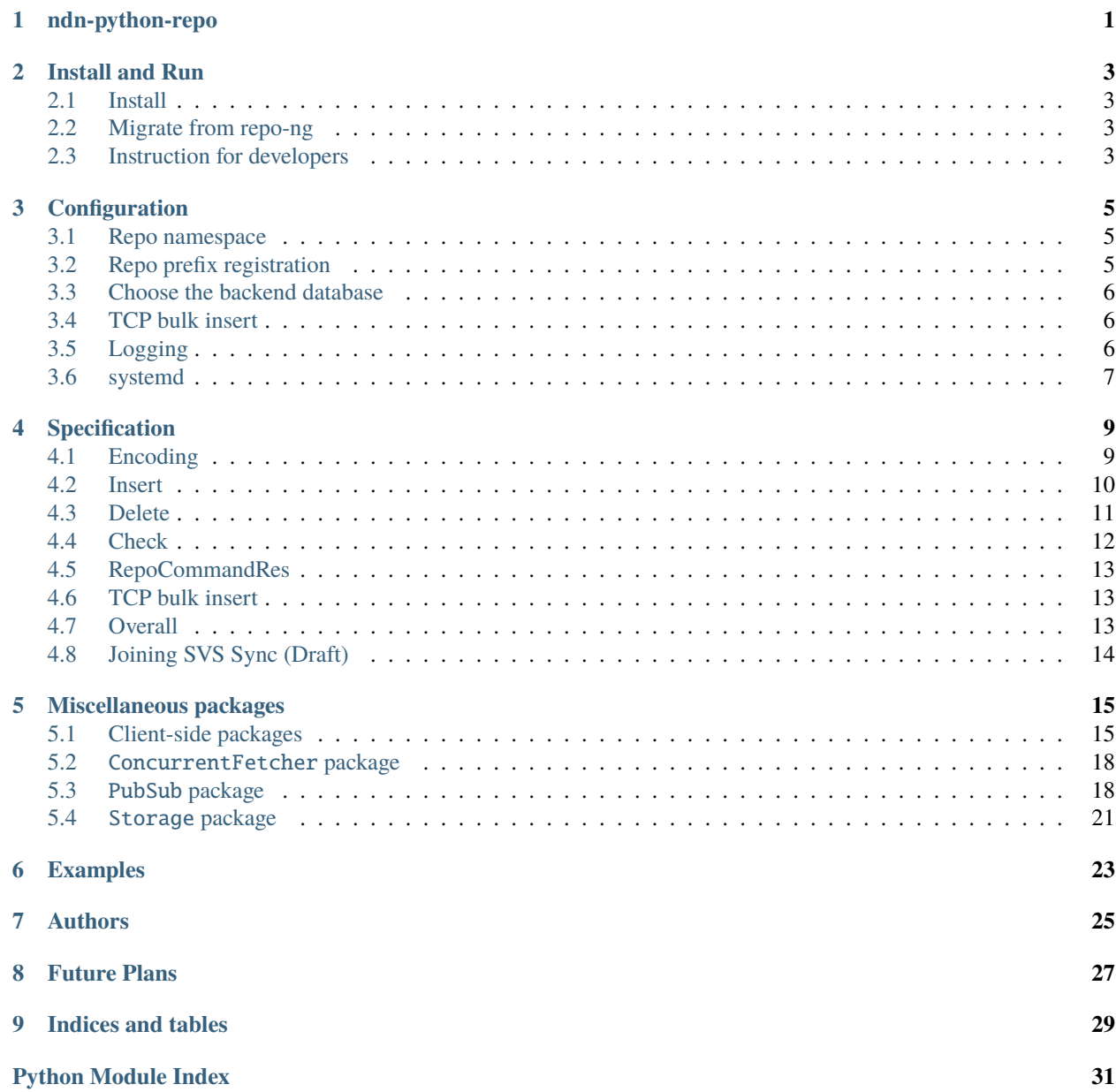

**[Index](#page-36-0) 33**

## **ONE**

## **NDN-PYTHON-REPO**

<span id="page-4-0"></span>A Named Data Networking (NDN) Repo implementation using [python-ndn.](https://github.com/named-data/python-ndn)

Please see our [documentation](https://ndn-python-repo.readthedocs.io/en/latest) if you have any issues.

**TWO**

## **INSTALL AND RUN**

## <span id="page-6-1"></span><span id="page-6-0"></span>**2.1 Install**

Install the latest release with pip:

\$ /usr/bin/pip3 install ndn-python-repo

Optionally, you can install the latest development version from source:

```
$ git clone https://github.com/JonnyKong/ndn-python-repo.git
$ cd ndn-python-repo && /usr/bin/pip3 install -e .
```
## <span id="page-6-2"></span>**2.2 Migrate from repo-ng**

ndn-python-repo provides a script to migrate existing data from repo-ng:

```
$ ndn-python-repo-port -d <path-to-repo-ng-dbfile> \
                       -a <ndn-python-repo-ipaddr> \
                       -p <ndn-python-repo-port>
```
It takes as input a repo-ng database file, reads the Data packets and pipe them through TCP bulk insert into the new repo.

# <span id="page-6-3"></span>**2.3 Instruction for developers**

For development, [poetry](https://python-poetry.org/) is recommended.

```
$ poetry install --all-extras
```
To setup a traditional python3 virtual environment with editable installation:

```
python3 -m venv venv
. venv/bin/activate
pip3 install -e ".[dev,docs]"
```
Run all tests:

```
$ nfd-start
$ pytest tests
```
Compile the documentation with Sphinx:

```
$ poetry run make -C docs html
$ open docs/_build/html/index.html
```
## **THREE**

# **CONFIGURATION**

<span id="page-8-0"></span>You can configure ndn-python-repo with a config file, by specifying the path to the file when starting a repo instance:

\$ ndn-python-repo -c <config\_file>

A sample config file is provided at ndn\_python\_repo/ndn-python-repo.conf.sample.

If no config file is given on the command line, this sample config file will be used by default.

# <span id="page-8-1"></span>**3.1 Repo namespace**

Specify the name of a repo in the config file. For example:

```
repo_config:
  # the repo's routable prefix
  repo_name: 'testrepo'
```
Another option is to specify the repo name when starting a repo on the command line. This overrides the repo name in the config file:

```
$ ndn-python-repo -r "/name_foo"
```
# <span id="page-8-2"></span>**3.2 Repo prefix registration**

By default, the repo registers the root prefix /.

Alternatively, you can configure repo such that it doesn't register the root prefix:

```
repo_config:
 register_root: False
```
If register\_root is set to False, the client is responsible of telling the repo which prefix to register or unregister every time in RepoCommandParameter. See *[Insert](#page-13-0)* and *[Delete](#page-14-0)* for details.

## <span id="page-9-0"></span>**3.3 Choose the backend database**

The ndn-python-repo uses one of the three backend databases:

- SQLite3 (default)
- leveldb
- MongoDB

To use non-default databases, perform the following steps:

1. Install ndn-python-repo with additional database support that you need:

```
$ /usr/bin/pip3 install ndn-python-repo[leveldb]
$ /usr/bin/pip3 install ndn-python-repo[mongodb]
```
2. Specify the database selection and database file in the config file. For example:

```
db_config:
  # choose one among sqlite3, leveldb, and mongodb
 db_type: 'mongodb'
  # only the chosen db's config will be read
 mongodb:
    'db': 'repo'
    'collection': 'data'
```
## <span id="page-9-1"></span>**3.4 TCP bulk insert**

By default, the repo listens on 0.0.0.0:7376 for TCP bulk insert. You can configure in the config file which address the repo listens on. For example:

```
tcp_bulk_insert:
  'addr': '127.0.0.1'
  'port': '7377'
```
# <span id="page-9-2"></span>**3.5 Logging**

Repo uses the python logging module, and by default logs all messages of and above level INFO to stdout. You can override the default options in the config file. For example:

```
logging_config:
  'level': 'WARNING'
  'file': '/var/log/ndn/ndn-python-repo/repo.log'
```
# <span id="page-10-0"></span>**3.6 systemd**

To run ndn-python-repo with systemd on Linux, perform the following steps:

1. Run the provided script to install the systemd script to /etc/systemd/system/:

\$ sudo ndn-python-repo-install

2. Then, start, stop, and monitor a repo instance with systemd:

```
$ sudo systemctl start ndn-python-repo
$ sudo systemctl stop ndn-python-repo
$ sudo systemctl status ndn-python-repo
```
3. Examine logs:

\$ sudo journalctl -u ndn-python-repo.service

## **FOUR**

# **SPECIFICATION**

## <span id="page-12-1"></span><span id="page-12-0"></span>**4.1 Encoding**

Most repo commands and status reports are Data packets whose Content contains RepoCommandParam or RepoCommandRes structure. These Data are issued via Pub-Sub protocol. Each RepoCommandParam and RepoCommandRes contains multiple ObjectParam and ObjectResult, resp. These structures are defined as follows:

```
ObjectParam =
   Name
    [ForwardingHint]
    [StartBlockId]
    [EndBlockId]
    [RegisterPrefix]
ObjectResult =
    Name
    StatusCode
    [InsertNum]
    [DeleteNum]
RepoCommandParam =
    1 * (OBJECT-PARAM-TYPE TLV-LENGTH ObjectParam)
RepoCommandRes =
    StatusCode
    0 * (OBJECT-RESULT-TYPE TLV-LENGTH ObjectResult)
RepoStatQuery =
    RequestNo
ForwardingHint = FORWARDING-HINT-TYPE TLV-LENGTH Name
StartBlockId = START-BLOCK-ID-TYPE TLV-LENGTH NonNegativeInteger
EndBlockId = END-BLOCK-ID-TYPE TLV-LENGTH NonNegativeInteger
RegisterPrefix = REGISTER-PREFIX-TYPE TLV-LENGTH Name
StatusCode = STATUS-CODE-TYPE TLV-LENGTH NonNegativeInteger
InsertNum = INSERT-NUM-TYPE TLV-LENGTH NonNegativeInteger
```
(continues on next page)

(continued from previous page)

```
DeleteNum = DELETE-NUM-TYPE TLV-LENGTH NonNegativeInteger
RequestNo = REQUEST-NO-TYPE TLV-LENGTH 1*OCTET
```
The type number assignments are as follows:

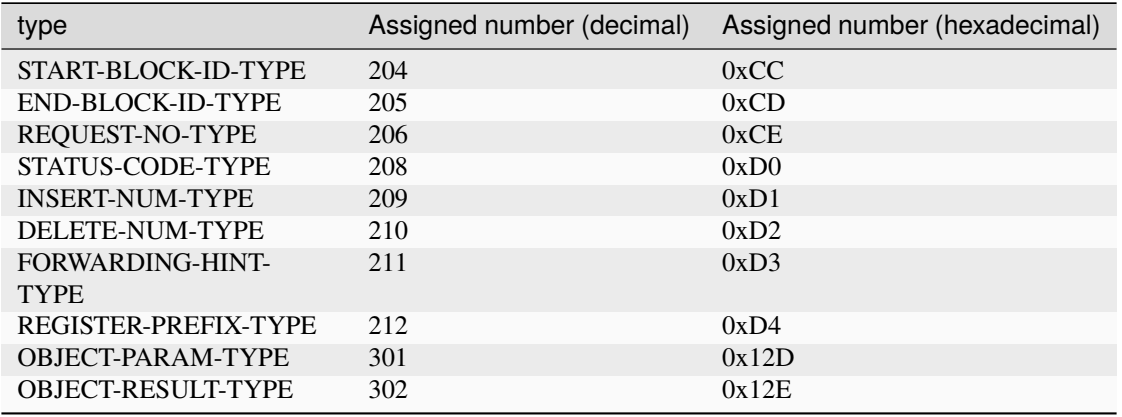

### **4.1.1 Status Code Definition**

The status codes are defined as follows:

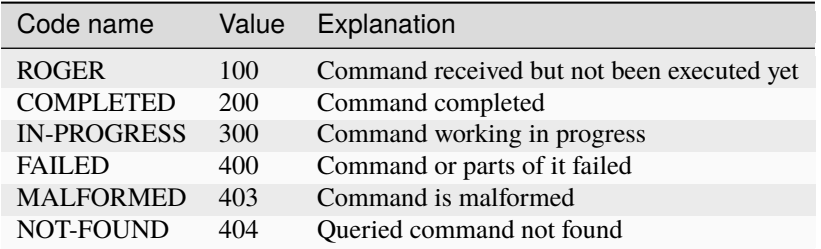

## <span id="page-13-0"></span>**4.2 Insert**

Repo insertion process makes use of the *[PubSub package](#page-21-1)*.

- 1. The repo subscribes to the topic /<repo\_name>/insert.
- 2. The client publishes a message to the topic  $/\langle$ repo\_name> $/\text{in}$ sert. The message payload is RepoCommandParam containing one or more ObjectParam with the following fields:
	- name: either a Data packet name, or a name prefix of segmented Data packets.
	- start\_block\_id (Optional): inclusive start segment number.
	- end\_block\_id (Optional): inclusive end segment number.
	- forwarding\_hint (Optional): forwarding hint for Data fetching.

This is useful in two scenarios:

- The producer choose not to announce its name prefix, but only allow the repo to reach it via forwarding hint.
- The name prefix is already announced by repo node(s), but the producer in another node wants to insert to the repo.
- register\_prefix (Optional): if repo doesn't register the root prefix (*[Configuration](#page-8-0)* register\_root is disabled), client can tell repo to register this prefix.
- 3. The repo fetches and inserts single or segmented Data packets according to given parameters.
- If neither start\_block\_id nor end\_block\_id are given, the repo fetches a single packet identified in name parameter. The insertion process succeeds when this packet is received.
- If only end\_block\_id is given, start\_block\_id is considered 0.
- If only start\_block\_id is given, end\_block\_id is auto detected, i.e. infinity.
- If both block ids are given, the command is considered as correct only if end\_block\_id >= start\_block\_id.
- Whenever the repo cannot fetch a segment, it will stop, no matter what end\_block\_id is.
- Segment numbers are encoded in accordance with [NDN naming conventions rev2.](https://named-data.net/publications/techreports/ndn-tr-22-2-ndn-memo-naming-conventions/)

### **4.2.1 Insert status check**

The client can use the *[Check](#page-15-0)* protocol to check the progress of an insertion process. The insertion check response message payload is RepoCommandRes containing zero or more ObjectResult with the following fields:

- status\_code: status code, as defined on *[Check](#page-15-0)*. Both the command itself and objects has a status code.
- name: the name of object to insert.
- insert\_num: number of Data packets received by the repo so far.
- The number of ObjectResult in the result should be either:  $* = 0$ , which means the command is malformed or not allowed. \* equals to the number of ObjectParam in the insertion command.

# <span id="page-14-0"></span>**4.3 Delete**

Repo deletion process makes use of the *[PubSub package](#page-21-1)*.

- 1. The repo subscribes to the topic /<repo\_name>/delete.
- 2. The client publishes a message to the topic /<repo\_name>/delete. The message payload is RepoCommandParam containing one or more ObjectParam with the following fields:
- name: either a Data packet name, or a name prefix of Data packets.
- start\_block\_id (Optional): inclusive start segment number.
- end\_block\_id (Optional): inclusive end segment number.
- register\_prefix (Optional): if repo doesn't register the root prefix (*[Configuration](#page-8-0)* register\_root is disabled), client can tell repo to unregister this prefix.
- 3. The repo deletes Data packets according to given parameters.
- If both start\_block\_id and end\_block\_id are omitted, the repo deletes a single packet identified in name parameter. The deletion process succeeds when this packet is deleted.
- If start\_block\_id is specified but end\_block\_id is omitted, the repo starts deleting segments starting from /name/start\_block\_id, and increments segment number after each packet. When a name query does not find an existing segment, the deletion process stops and is considered successful.
- Otherwise, the repo fetches all segments between /name/start\_block\_id and /name/end\_block\_id. If start\_block\_id is omitted, it defaults to 0. The deletion process succeeds when all packets are deleted.
- Segment numbers are encoded in accordance with [NDN naming conventions rev2.](https://named-data.net/publications/techreports/ndn-tr-22-2-ndn-memo-naming-conventions/)

**Warning:** Please use exactly the same parameters as you inserted the Data to delete them. The current maintainer is not sure whether there will be problems if you provide a wrong register\_prefix or only delete partial of the segments (i.e. provide different block ids). Also, using single packet deletion command to delete a segment Data object or vice versa will always fail, with delete\_num being 0.

### **4.3.1 Delete status check**

The client can use the *[Check](#page-15-0)* protocol to check the progress of an deletion process. The deletion check response message payload is RepoCommandRes containing zero or more ObjectResult with the following fields:

- status\_code: status code, as defined on *[Check](#page-15-0)*. Both the command itself and objects has a status code.
- name: the name of object to delete.
- delete\_num: number of Data packets deleted by the repo so far.
- The number of ObjectResult in the result should be either:  $* = 0$ , which means the command is malformed or not allowed. \* equals to the number of ObjectParam in the deletion command.

# <span id="page-15-0"></span>**4.4 Check**

The check protocol is used by clients to check the progress of a insertion or deletion process.

- 1. The check prefix for <command> is /<repo\_name>/<command> check. For example, the check prefix for insertion is /<repo\_name>/insert check, and deletion is /<repo\_name>/delete check.
- 2. Status check Interests are send to the check prefix directly. No Pub-Sub is used here.
- 3. The check Interest should carry an application parameter RepoStatQuery, which contains the request number of the command. The request number of the command is always the SHA256 hash of the command data published in Pub-Sub.
- 4. After receiving the query Interest, the repo responds with a Data packet containing RepoCommandRes.
- 5. The status is only kept for 60s after the operation finishes. After that time, all queries will be responded with NOT-FOUND.

## <span id="page-16-0"></span>**4.5 RepoCommandRes**

- The RepoCommandRes Data contains a status code for the whole command, with the following rules:
	- **–** MALFORMED: If the command cannot be parsed.
	- **–** NOT-FOUND: If the given request no is not associated with a valid command. This is also returned when the repo has not finish fetching the command from Pub-Sub, or the command has finished for more than 60s.
	- **–** COMPLETED: If all operations (for all objects) completed.
	- **–** IN-PROGRESS: The command is received and being executed.
	- **–** FAILED: If one or more operation in the command fails. If the is insertion, this means some or all objects requested to insert cannot be completely fetched. However, fetched objects or segments are still inserted into the repo. Only the objects with insert\_num=0 are not inserted.
- For each ObjectResult contained in the RepoCommandRes, the status code can be one of the following:
	- **–** ROGER: The whole command is received and the operation on this object will be started in the future.
	- **–** MALFORMED: If the object has wrong parameter.
	- **–** FAILED: If the operation on this object failed to execute. For example, not all segments specified can be fetched. Note that even for a failed object, fetched segments are still put into the repo and can be fetched.
	- **–** COMPLETED: If the operation on this object succeeded.

## <span id="page-16-1"></span>**4.6 TCP bulk insert**

# <span id="page-16-2"></span>**4.7 Overall**

The repo is considered as part of the NDN network infrastructure. Therefore, when deployed for production, the security requirements are supposed to be specified by the authority, such as the network operator or the project manager.

For development deployment or internal use, the settings described in this section are recommended.

## **4.7.1 Required Settings**

- All Interests with application parameters are required to be signed. Otherwise the Repo must drop the Interest. Currently including the check Interest /<repo\_name>/<command> check and the publication notification Interest "/<topic>/notify".
- Check Interests are required to have at least one of SignatureTime, SignatureNonce, or SignatureSeqNum. Otherwise, Check Interests' result is undefined behavior. This is to make sure these check Interests are different to avoid cache invalidation.

**Warning:** Unfortunately current implementation does not follow these requirements by default. This may cause some potential vulnerbilities. Will be fixed in future versions.

## **4.7.2 Recommended Settings**

- Packet signatures should be signed by asymmetric algorithms. Use ECDSA or Ed25519 when in doubt.
- Signed Interests should use SignatureNonce.
	- **–** Since there is no replay attack, the Repo does not have to remember the list of SignatureNonce.
- If the Repo is provided as a network service, the certifcate obtained from the network provider should be used. In this case, the prefix registration command and repo's publication data are signed using the same key.
	- **–** For example, if one employs a Repo as a public service of NDN testbed, then both the client and the Repo server should use their testbed certificates.
	- **–** The Repo should use the same verification method as its local NFD node to verify the register.
	- **–** The client should use the same verification method as how it verifies the prefix registration command.
- If the Repo is provided as an application service, it should either obtain an identity from the application namespace, or runs on its own trust domain and holds the trust anchor. In this case, the prefix registration command and repo's publication data are signed using different keys.
	- **–** In this case, the Repo is supposed obtain the trust schema when it is bootstrapped into the application's namespace. If it is unable to obtain the trust schema, it should maintain a user list to verify the clients. The client should do similar things.

# <span id="page-17-0"></span>**4.8 Joining SVS Sync (Draft)**

- Joining SVS Sync group is an optional feature. It should only be enabled when it is deployed as a network service.
	- **–** If the Repo is deployed as an application service, the application deployer should run another process on the same node as an SVS peer and use the Repo only for Data.
- The Repo should not join an application's SVS sync group as a producer. (unless the sync group is specifically designed for Repos to backup data)
- The Repo should learn how to verify the target SVS group's Sync Interest.
- The Repo should store its received latest SVS notification Interest as is, and responds with this Interest when it hears some out-of-dated SVS vector.
- If there are multiple latest SVS state vectors, e.g. [A:1, B:2] and [A:2, B:1], the Repo will not be able to merge them into [A:2, B:2]. Instead, it should respond with both stored Interests eventually. Maybe all at once, maybe one at one time. Not decided yet.

## **FIVE**

## **MISCELLANEOUS PACKAGES**

## <span id="page-18-3"></span><span id="page-18-1"></span><span id="page-18-0"></span>**5.1 Client-side packages**

## **5.1.1 Introduction**

Application built with python-ndn can make use of the client packages provided.

There are four parts:

- 1. **PutfileClient**: insert files into the repo.
- 2. **GetfileClient**: get files from the repo.
- 3. **DeleteClient**: detele data packets from the repo.
- 4. **CommandChecker**: check process status from the repo.

The example programs in examples/ illustrate how to use these packages.

Note that the type Union[Iterable[Union[bytes, bytearray, memoryview, str]], str, bytes, bytearray, memoryview] in the documentation is equivalent to the ndn.name.NonStrictName type.

## <span id="page-18-2"></span>**5.1.2 Reference**

class ndn\_python\_repo.clients.putfile.PutfileClient(*app*, *prefix*, *repo\_name*)

A client to insert files into the repo.

### **Parameters**

- app (NDNApp) NDNApp.
- prefix (Union[Iterable[Union[bytes, bytearray, memoryview, str]], str, bytes, bytearray, memoryview]) – NonStrictName. The name of this client
- repo\_name (Union[Iterable[Union[bytes, bytearray, memoryview, str]], str, bytes, bytearray, memoryview]) – NonStrictName. Routable name to remote repo.

async insert\_file(*file\_path*, *name\_at\_repo*, *segment\_size*, *freshness\_period*, *cpu\_count*, *forwarding\_hint=None*, *register\_prefix=None*, *check\_prefix=None*)

Insert a file to remote repo.

- file\_path (str) Local FS path to file to insert.
- name\_at\_repo (Union[Iterable[Union[bytes, bytearray, memoryview, str]], str, bytes, bytearray, memoryview]) – NonStrictName. Name used to store file at repo.
- <span id="page-19-2"></span>• **segment\_size** (int) – Max size of data packets.
- freshness\_period (int) Freshness of data packets.
- cpu\_count (int) Cores used for converting file to TLV format.
- forwarding\_hint (Union[Iterable[Union[bytes, bytearray, memoryview, str]], str, bytes, bytearray, memoryview, None]) – NonStrictName. The forwarding hint the repo uses when fetching data.
- register\_prefix (Union[Iterable[Union[bytes, bytearray, memoryview, str]], str, bytes, bytearray, memoryview, None]) – NonStrictName. If repo is configured with register\_root=False, it registers register\_prefix after receiving the insertion command.
- check\_prefix (Union[Iterable[Union[bytes, bytearray, memoryview, str]], str, bytes, bytearray, memoryview, None]) – NonStrictName. The repo will publish process check messages under <check\_prefix>/check. It is necessary to specify this value in the param, instead of using a predefined prefix, to make sure the subscriber can register this prefix under the NDN prefix registration security model. If not specified, default value is the client prefix.

#### **Return type**

int

### **Returns**

Number of packets inserted.

### <span id="page-19-1"></span>class ndn\_python\_repo.clients.getfile.GetfileClient(*app*, *repo\_name*)

This client fetches a file from the repo, and save it to working directory.

A client to retrieve files from the remote repo.

#### **Parameters**

- app (NDNApp) NDNApp.
- **repo\_name** NonStrictName. Routable name to remote repo.

async fetch\_file(*name\_at\_repo*, *local\_filename=None*, *overwrite=False*)

Fetch a file from remote repo, and write to the current working directory.

#### **Parameters**

- name\_at\_repo (Union[Iterable[Union[bytes, bytearray, memoryview, str]], str, bytes, bytearray, memoryview]) – NonStrictName. The name with which this file is stored in the repo.
- local\_filename (str) str. The filename of the retrieved file on the local file system.
- overwrite If true, existing files are replaced.

<span id="page-19-0"></span>class ndn\_python\_repo.clients.delete.DeleteClient(*app*, *prefix*, *repo\_name*)

This client deletes data packets from the remote repo.

- $app(NDNApp) NDNApp.$
- repo\_name (Union[Iterable[Union[bytes, bytearray, memoryview, str]], str, bytes, bytearray, memoryview]) – NonStrictName. Routable name to remote repo.

<span id="page-20-1"></span>async delete\_file(*prefix*, *start\_block\_id=0*, *end\_block\_id=None*, *register\_prefix=None*, *check\_prefix=None*)

Delete from repo packets between "<name\_at\_repo>/<start\_block\_id>" and "<name\_at\_repo>/<end\_block\_id>" inclusively.

### **Parameters**

- prefix (Union[Iterable[Union[bytes, bytearray, memoryview, str]], str, bytes, bytearray, memoryview]) – NonStrictName. The name of the file stored in the remote repo.
- start block  $id (int) int.$  Default value is 0.
- end\_block\_id (int) int. If not specified, repo will attempt to delete all data packets with segment number starting from *start\_block\_id* continously.
- register\_prefix (Union[Iterable[Union[bytes, bytearray, memoryview, str]], str, bytes, bytearray, memoryview, None]) – If repo is configured with register\_root=False, it unregisters register\_prefix after receiving the deletion command.
- check\_prefix (Union[Iterable[Union[bytes, bytearray, memoryview, str]], str, bytes, bytearray, memoryview, None]) – NonStrictName. The repo will publish process check messages under <check\_prefix>/check. It is necessary to specify this value in the param, instead of using a predefined prefix, to make sure the subscriber can register this prefix under the NDN prefix registration security model. If not specified, default value is the client prefix.

### **Return type**

int

### **Returns**

Number of deleted packets.

<span id="page-20-0"></span>class ndn\_python\_repo.clients.command\_checker.CommandChecker(*app*)

This client sends check interests to the repo.

#### **Parameters**

app (NDNApp) – NDNApp.

#### async check\_delete(*repo\_name*, *request\_no*)

Check the status of a delete process.

#### **Parameters**

- **repo\_name** NonStrictName. The name of the remote repo.
- **request\_no** (bytes) bytes. The request id of the process to check.

#### **Return type**

RepoCommandRes

### **Returns**

The response from the repo.

#### async check\_insert(*repo\_name*, *request\_no*)

Check the status of an insert process.

#### **Parameters**

• repo\_name (Union[Iterable[Union[bytes, bytearray, memoryview, str]], str, bytes, bytearray, memoryview]) – NonStrictName. The name of the remote repo.

• **request\_no** (bytes) – bytes. The request id of the process to check.

### <span id="page-21-2"></span>**Return type**

RepoCommandRes

### **Returns**

The response from the repo.

## <span id="page-21-0"></span>**5.2** ConcurrentFetcher **package**

### **5.2.1 Introduction**

Fetch data packets in parallel using a fixed window size.

Note that the type Union[Iterable[Union[bytes, bytearray, memoryview, str]], str, bytes, bytearray, memoryview] in the documentation is equivalent to the ndn.name.NonStrictName type.

### **5.2.2 Reference**

async ndn\_python\_repo.utils.concurrent\_fetcher(*app*, *name*, *start\_block\_id*, *end\_block\_id*, *semaphore*, *\*\*kwargs*)

An async-generator to fetch data packets between "*name*/*start\_block\_id*" and "*name*/*end\_block\_id*" concurrently.

### **Parameters**

- app  $(NDNApp) NDNApp$ .
- name (Union[Iterable[Union[bytes, bytearray, memoryview, str]], str, bytes, bytearray, memoryview]) – NonStrictName. Name prefix of Data.
- start\_block\_id (int) int. The start segment number.
- end\_block\_id (Optional[int]) Optional[int]. The end segment number. If not specified, continue fetching until an interest receives timeout or nack or 3 times.

#### **Returns**

Yield (FormalName, MetaInfo, Content, RawPacket) tuples in order.

## <span id="page-21-1"></span>**5.3** PubSub **package**

### **5.3.1 Introduction**

The PubSub package provides a pub-sub API with best-effort, at-most-once delivery guarantee.

If there are no subscribers reachable when a message is published, this message will not be re-transmitted.

If there are multiple subscribers reachable, the nearest subscriber will be notified of the published message in an any-cast style.

Note that the type Union[Iterable[Union[bytes, bytearray, memoryview, str]], str, bytes, bytearray, memoryview] in the documentation is equivalent to the ndn.name.NonStrictName type.

### **5.3.2 Process**

Under the hood the PubSub module transmits a series of Interest and Data packets:

1. The subscriber calls subscribe(topic, cb). This makes the subcriber listen on "/<topic>/notify".

2. The publisher invokes publish(topic, msg). This method sends an Interest with name "/<topic>/notify", which will be routed to a subscriber. The interest carries the following fields in its application parameters:

- Publisher prefix: used by the subscriber to reach the publisher in the next step
- NotifyNonce: a random bytes string, used by the publisher to de-multiplex among different publications
- Forwarding hint (optional): if publisher prefix is not announced in the routing system, publisher can provide a forwarding hint

Meanwhile, msg is wrapped into a Data packet named "/<pub\_prefix>/msg/<topic>/ <notify\_nonce>". Here, the data name contains topic to establish a binding between topic and nonce, to prevent man-in-the-middle attacks that changes the topic.

3. The subscriber receives the notification interest, constructs a new Interest "/<pub\_prefix>/msg/<topic>/ <notify\_nonce>" and send it to the publisher.

4. The publisher receives the interest "/<pub\_prefix>/msg/<topic>/<notify\_nonce>", and returns the corresponding data.

- 5. The subscriber receives the data, and invokes cb(data.content) to hand the message to the application.
	- 6. The publisher receives the acknowledgement Data packet, and erases the soft state.

### **5.3.3 Encoding**

The notify Interest's application parameter is encoded as follows:

```
NotifyAppParam = DATA-TYPE TLV-LENGTH
    [PublisherPrefix]
    [NotifyNonce]
    [PublisherFwdHint]
PublisherPrefix = NameNotifyNonce = NOTIFY-NONCE-TYPE TLV-LENGTH Bytes
PublisherFwdHint = PUBLISHER-FWD-HINT-TYPE TLV-LENGTH Name
```
The type number assignments are as follows:

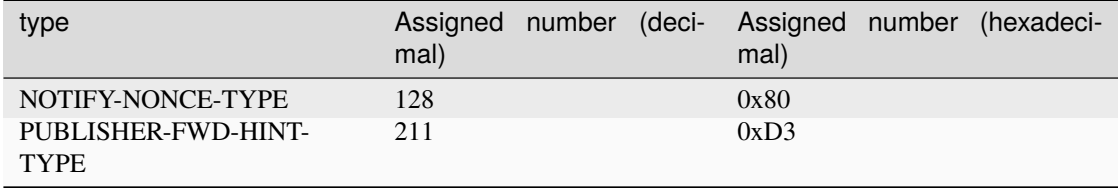

### <span id="page-23-0"></span>**5.3.4 Reference**

class ndn\_python\_repo.utils.PubSub(*app*, *prefix=None*, *forwarding\_hint=None*)

Initialize a PubSub instance with identity prefix and can be reached at forwarding\_hint. TODO: support msg larger than MTU

### **Parameters**

- $app(NDNApp) NDNApp$ .
- prefix (Union[Iterable[Union[bytes, bytearray, memoryview, str]], str, bytes, bytearray, memoryview]) – NonStrictName. The identity of this PubSub instance. The publisher needs a prefix under which can publish data. Note that you cannot initialize two PubSub instances with the same prefix on the same node, since it will cause double registration error.
- forwarding\_hint (Union[Iterable[Union[bytes, bytearray, memoryview, str]], str, bytes, bytearray, memoryview]) – NonStrictName. When working as publisher, if prefix is not reachable, the subscriber can use forwarding\_hint to reach the publisher.

### async publish(*topic*, *msg*)

Publish msg to topic. Make several attempts until the subscriber returns a response.

#### **Parameters**

- topic (Union[Iterable[Union[bytes, bytearray, memoryview, str]], str, bytes, bytearray, memoryview]) – NonStrictName. The topic to publish msg to.
- msg (bytes) bytes. The message to publish. The pub-sub API does not make any assumptions on the format of this message.

### **Returns**

Return true if received response from a subscriber.

### set\_base\_prefix(*prefix*)

Avoid registering too many prefixes, by registering prefix with NFD. All other prefixes under prefix will be registered with interest filters, and will not have to be registered with NFD. Need to be called before \_wait\_for\_ready().

### **Parameters**

prefix (Union[Iterable[Union[bytes, bytearray, memoryview, str]], str, bytes, bytearray, memoryview]) – NonStrictName. The base prefix to register.

### set\_publisher\_prefix(*prefix*)

Set the identify of the publisher after initialization. Need to be called before \_wait\_for\_ready().

### **Parameters**

prefix (Union[Iterable[Union[bytes, bytearray, memoryview, str]], str, bytes, bytearray, memoryview]) – NonStrictName. The identity of this PubSub instance.

### subscribe(*topic*, *cb*)

Subscribe to topic with cb.

- topic (Union[Iterable[Union[bytes, bytearray, memoryview, str]], str, bytes, bytearray, memoryview]) – NonStrictName. The topic to subscribe to.
- cb (callable) callable. A callback that will be called when a message under topic is received. This function takes one bytes argument.

### <span id="page-24-1"></span>unsubscribe(*topic*)

Unsubscribe from topic.

### **Parameters**

topic (Union[Iterable[Union[bytes, bytearray, memoryview, str]], str, bytes, bytearray, memoryview]) – NonStrictName. The topic to unsubscribe from.

### async wait\_for\_ready()

Need to be called to wait for pub-sub to be ready.

## <span id="page-24-0"></span>**5.4** Storage **package**

ndn-python-repo supports 3 types of databases as backends. The Storage package provides a unified key-value storage API with the following features:

- Supports MustBeFresh
- Supports CanBePrefix
- Batched writes with periodic writebacks to improve performance

The Storage class provides an interface, and is implemented by:

- SqliteStorage
- LevelDBStorage
- MongoDBStorage

Note that the type Union[Iterable[Union[bytes, bytearray, memoryview, str]], str, bytes, bytearray, memoryview] in the documentation is equivalent to the ndn.name.NonStrictName type.

### **5.4.1 Reference**

#### class ndn\_python\_repo.storage.Storage

Interface for a unified key-value storage API.

get\_data\_packet(*name*, *can\_be\_prefix=False*, *must\_be\_fresh=False*)

Get a data packet named name.

### **Parameters**

- name (Union[Iterable[Union[bytes, bytearray, memoryview, str]], str, bytes, bytearray, memoryview]) – NonStrictName. The name of the data packet.
- can\_be\_prefix (bool) bool. If true, use prefix match instead of exact match.
- must\_be\_fresh (bool) bool. If true, ignore expired data.

#### **Return type**

Optional[bytes]

### **Returns**

The value of the data packet.

### put\_data\_packet(*name*, *data*)

Insert a data packet named name with value data. This method will parse data to get its freshnessPeriod, and compute its expiration time by adding the freshnessPeriod to the current time.

- name (Union[Iterable[Union[bytes, bytearray, memoryview, str]], str, bytes, bytearray, memoryview]) – NonStrictName. The name of the data packet.
- data (bytes) bytes. The value of the data packet.

### <span id="page-25-0"></span>remove\_data\_packet(*name*)

Remove a data packet named name.

### **Parameters**

name (Union[Iterable[Union[bytes, bytearray, memoryview, str]], str, bytes, bytearray, memoryview]) – NonStrictName. The name of the data packet.

**Return type**

bool

**Returns**

True if a data packet is being removed.

### class ndn\_python\_repo.storage.SqliteStorage(*db\_path*)

Init table "data" with the attribute key being the primary key.

### **Parameters**

 $db$ **\_path** (str) – str. Path to database file.

### class ndn\_python\_repo.storage.LevelDBStorage(*dir*)

Creates a LevelDB storage instance at disk location str.

### **Parameters**

 $\text{dir}(\text{str}) - \text{str.}$  The disk location of the database directory.

### class ndn\_python\_repo.storage.MongoDBStorage(*db*, *collection*)

Init a MongoDB storage with unique index on key.

- db  $(str)$  str. Database name.
- collection  $(str)$  str. Collection name.

**SIX**

# **EXAMPLES**

<span id="page-26-0"></span>TBD

## **SEVEN**

# **AUTHORS**

- <span id="page-28-0"></span>• Zhaoning Kong [<https://jonnykong.com>](https://jonnykong.com)
- Xinyu Ma [<https://zjkmxy.github.io>](https://zjkmxy.github.io)
- Yufeng Zhang [<https://yufengzh.io>](https://yufengzh.io)
- Zhiyi Zhang [<https://zhiyi-zhang.com>](https://zhiyi-zhang.com)
- Davide Pesavento
- Susmit Shannigrahi
- Saurab Dulal
- Junxiao Shi [<https://yoursunny.com>](https://yoursunny.com)

# **EIGHT**

## **FUTURE PLANS**

- <span id="page-30-0"></span>• Fix knowing bugs and problems
- Make better tests
- Make a Docker container for test, since installing nfd takes too long.

# **NINE**

# **INDICES AND TABLES**

- <span id="page-32-0"></span>• genindex
- modindex
- search

# **PYTHON MODULE INDEX**

<span id="page-34-0"></span>n

ndn\_python\_repo.clients.command\_checker, [17](#page-20-0) ndn\_python\_repo.clients.delete, [16](#page-19-0) ndn\_python\_repo.clients.getfile, [16](#page-19-1) ndn\_python\_repo.clients.putfile, [15](#page-18-2)

# **INDEX**

<span id="page-36-0"></span>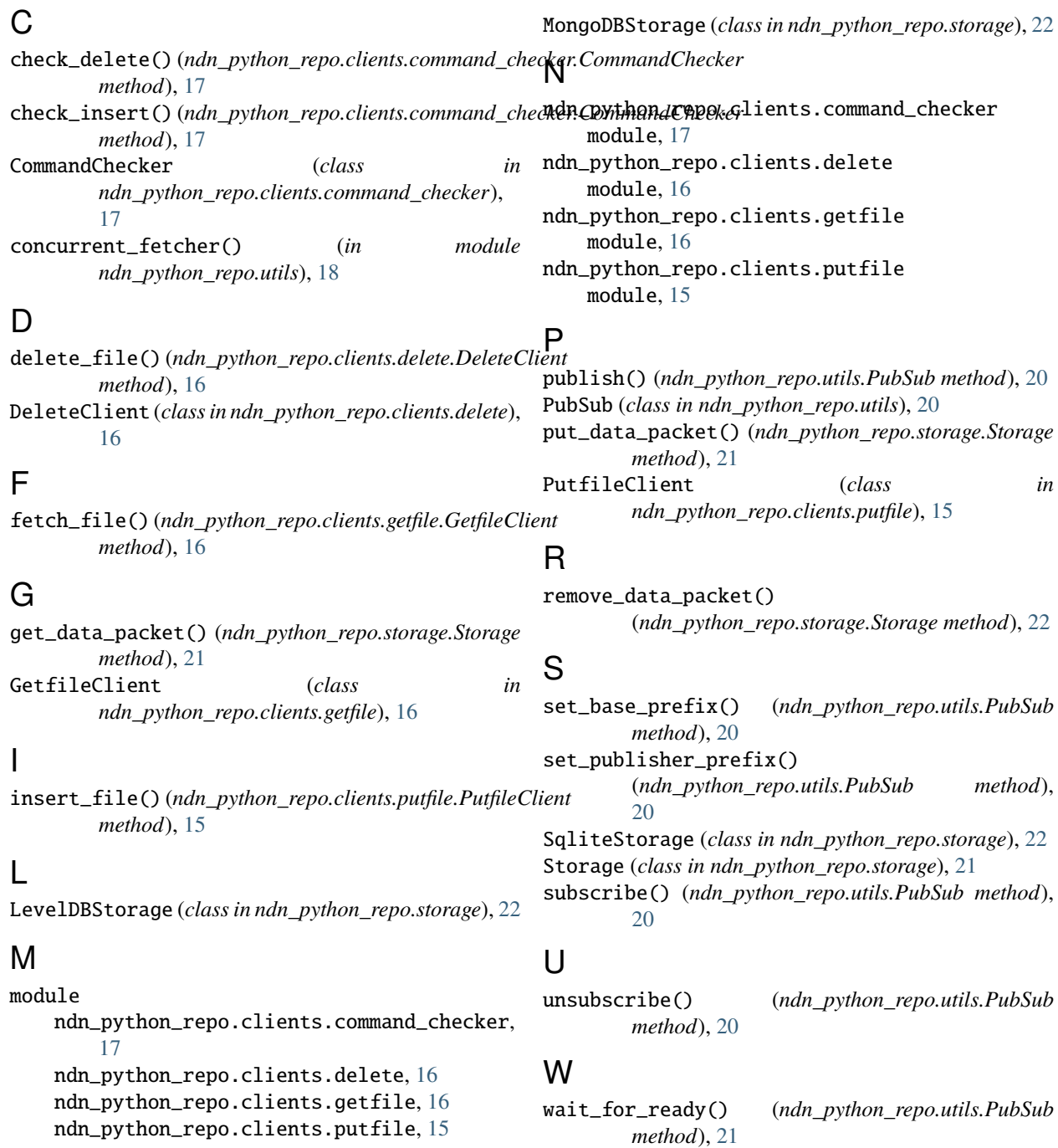